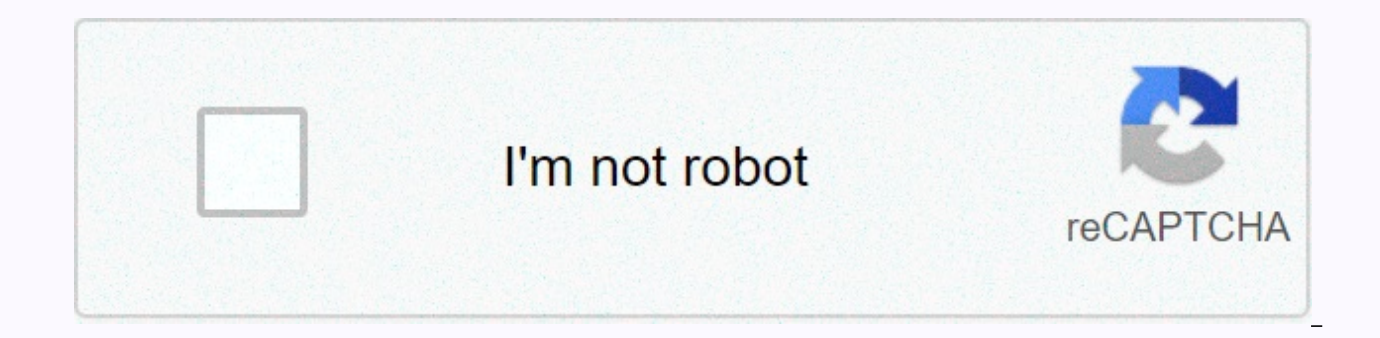

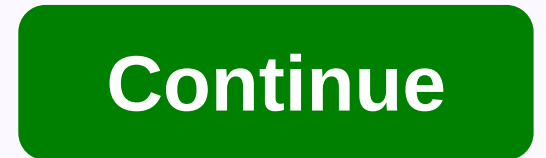

Ccna tutorial for beginners pdf free download

Welcome to study-ccna.com a free CCNA tutorial site that closely tracks Cisco CCNA courses. The website is designed to help you pass the CCNA exam (200-301), but can also be used as a reference site for the relevant networ exam. On the left, you'll find a list of articles. Articles on this site are divided by chapters. The first few chapters describe some basic network terminology and devices. The next chapter has a little depth, you can sta and what are you waiting for? Select a topic on the left and start learning! We wish you good luck! It is never too late to start learning and it would be a shame to miss the opportunity to learn a tutorial or course that up for expensive classes and travel from one part of the city to another to attend. All you have to do is download the course and open the PDF file, this specific program is classified as a network type, where you can find you can discover the scope of our selection to learn easily without using a fortune! Basic networking tutorials are available for free by authors, but there are also many other lessons easily accessible! Basic Networking T training in topologies, basic ideas of 7-layer computer network, protocols and various aspects of computer network, media transmission without wifi son, routing, cisco, CCNA address and much more. You will find your happin favorite topics, that is why computer PDF is number 1 for courses and tutorials for downloading in PDF files - basic network! Download other tutorials for instructions on basic networking tutorials, you'll see! Best course Page 2, it is not too late to start learning and it would be a shame to miss the opportunity to learn a tutorial or a very useful course as a network basis, especially when free! You don't need to sign up for expensive cla download the course and open the PDF file, this specific program is classified as a network category where you can find other programs. Main recipes, thank you to people (like you?) Anyone share their knowledge, you can di computer PDF quides you and allows you to save in your studies. Networking Basics Help in the contact form, if the computer problem PDF is also a course for training in topologies, basic ideas of 7-layer computer network, wifi son, routing, cisco, CCNA address and much more. You will find your happiness without problems! The latest news and especially the best tutorials on your favorite topics, that is why computer PDF is number 1 for cours Download other tutorials for network basics instructions, you'll see! Best course and tutorial and how to learn and use network basics Page 3, it is not too late to start learning and it would be a shame to miss out on the Basics, especially when free! You don't need to sign up for expensive classes and travel from one part of the city to another to attend. All you have to do is download the course and open the PDF file, this specific progra people (like you?) Anyone share their knowledge, you can discover the scope of our selection to learn easily without using a fortune! Basic TCP/IP networking is provided for free by authors, but there are also many other l the computer problem, PDF is also a course for training in topologies, basic ideas of 7-layer computer network, protocols and various aspects of computer network, media transmission without wifi son, routing, cisco, CCNA a latest news and especially the best tutorials on your favorite topics, that is why computer PDF is number 1 for courses and tutorials for downloading in PDF files - TCP/IP Networking Basics and Networks! Download other tut tutorial and how to learn and use TCP / IP network basics Page 4, it's not too late to start. And it would be a shame to miss an opportunity to learn a tutorial or course that can be useful as an IP address, especially whe the city to another to attend. All you have to do is download the course and open the PDF file, this specific program is classified as a network type, where you can find other similar courses. Thanks to people (like you?) easily without using a fortune! Address Assignments The COMPUTER PDF guides you and allows you to save in your studies. Address Assignments IP help in the computer problem PDF is also a course for training in topologies, b various aspects of computer network, media transmission without wifi son, routing, cisco ccna address and much more. You will find your happiness without problems! The latest news and especially the best tutorials on your for downloading in PDF files – IP addresses and networks! Download other tutorials for address assignment instructions. We will do everything to help you! Page 5 It is not too late to start learning and it would be a shame Addressing tutorial, especially when it is free! You don't need to sign up for expensive classes and travel from one part of the city to another to attend. All you have to do is download the course and open the PDF file, t courses. Thanks to people (like you?) Anyone share their knowledge, you can discover the scope of our selection to learn easily without using a fortune! Address Assignment Tutorial The COMPUTER PDF guides you and allows yo contact form, if the computer problem PDF is also a course for training in topologies, basic ideas of computer network, 7 layers, protocols and various aspects of computer network, media transmission without wifi son, rout problems! The latest news and especially the best tutorials on your favorite topics, that is why computer PDF is number 1 for the course. Download tutorials in PDF files - Address Assignment Tutorial IP & Network! Down CCNA (Cisco Certified Network Associate) is a popular certification for computer network engineers provided by a company named Cisco Systems. CCNA stands for Cisco Certificate covers a wide range of network concepts and cc study the basics of CCNA and prepare for the latest network technology they are likely to work on. Some of the ccna basics covered under CCNA certification include: OSI IP models, WLAN addresses, and VLAN network security and RIP). When the certification expires, the certificate holder must re-examine the CCNA certificate. Why ccna certification? Use, configure, and troubleshoot networks that switch and cycle in the medium term. It also mon applicant how to create a point-to-point network, it teaches about how to meet the needs of the user by defining the network topology, it tells you how to route the protocol to the network connection, it explains how to es network. Certificate holders can install, configure and use LAN and WAN services for ccna certificates, small networks are necessary for other Cisco certifications such as CCNA Security, CCNA Wireless, CCNA Voice, etc. Cis Architects Cisco Certified Network Associate (200-301 CCNA), a new certification program that covers a wide range of basics for IT professionals, as we mentioned earlier in ccna, this is the validity for any CCNA certifica questions in the exam fee 200-301 CCNA, a network technician with 120 minutes experience. Question 50-60\$ 300 (for different country prices may vary) In addition to this certification, the new certification courses registe Routing CCNA Security CCNA Provider, CCNA DataCenter CCNA Industry CCNA Voice CCNA Wireless, CCNA certified applicants can also prepare for exams with the help of ccna boot camp, so that the full CCNA course is completed w

TCP/IP and OSI subnetting versions, IPv6, NAT (network address translation) and wireless access. CcNA network courses also include network access, IP connection, basic IP services, network security, automation and programm understanding of IPv6 CCNP subjects such as HSRP, DTP, EtherChannel, advanced troubleshooting techniques, network design with supernetting eligibility criteria and subnetting for certification, not necessarily a degree, ho programming, knowledge, local internet, local network, internet network consisting of a computer network connected within the area. Such as offices, housing, laboratories, etc. This area network includes WAN, WLAN, LAN, SA Understanding the need to network? A network refers to at least two independent devices or computers linked to resource sharing (such as printers and CDs). For example, a computer on a network might be linked through a tel very common types of networks: local area network (LAN), wide area network (WAN), learn the difference between LAN and WAN from the OSI reference model, layer 3, such as the network layer, participate in the network. This incomputers, recognition and message forwarding, local host domains to transport layers (Layer 4), etc. If two devices or computers are connected to the same link, there is no need for a network layer. Learn more about the connections. Some The most common device used to create the Internet is NIC: A network interface card or NIC is a printed circuit board installed in a workstation. Although NIC operates at the physical layer of the OSI ver data to the wire hub: the hub helps to extend the length of the network cable system by extending the signal and then sending the signal again. They are a multi-port repeater in general and are not worried about data at al Bridges: When networks get larger, they are often difficult to manage. To manage these growing networks, they are often divided into small LANS are connected together through bridges. This not only reduces network traffic sections, it tracks MAC addresses associated with ports. Switches: Switches are used in the option to weld, and it becomes a common way to connect the network as it is faster and smarter than the bridge. It can send data t network independently of other workstations. Router: The aim of using the router is to take the data along the most efficient and economical route to the destination device. They work at Network Layer 3, which means that t Routers can link different types of networks, such as Ethernet, FDDI, and Ring Brouters tokens: a combination of both the router and the Brouter bridge, serves as a filter that allows some data to be in the local network a signal generated by a computer into an analog signal traveling through a telephone line. Understanding TCP /IP layersTCP / IP stands for transmission control protocols, which determines how computers should connect to the addition, for reassembly, packets when they reach the IP (Internet Protocol); are responsible for managing, sending and receiving data packets over the Internet, Below shows the TCP/IP format connected to the OSI laver. To something in the address bar, our request is processed to the server. The server will reply to us with a request. This communication on the Internet is possible because tcp/ip protocol messages are sent and received in sma In transferring data between the source computer and the destination. This laver consists of two activities that send data to the network interface laver. routing the data to the correct destination, so how does this happe source and destination IP addresses. Beside this, the IP datagram header field contains information such as version, length, header, type of service, datagram length, time to live, and so on. In the network layer, you can transmitted over the network using these protocols. Each of them resembles some functions, such as Internet Protocol (IP), responsible for identifying IP addresses, routing, fragmentation, and reassembled packets. Similarl to packet delivery. IP failed. For managing multicast groups, IP protocols, IGMP is responsible. their IP using the network. The image below shows the format of the IP address, understanding the TCP/IP transport layer, the for providing application communication services to sessions and datagram communication services. The main protocols of the Transport layer are User Datagram (UDP) protocols and transmission control protocols (TCP). It als more secure and quaranteed. Other protocols in the same category are FTP. HTTP. SMTP. POP. IMAP. and other UDP are used when the amount of data to be transferred is small. UDP packet delivery is not quaranteed, use in VoIP improve internet speed. Network segmentation can be performed in the following ways by using the DMZ (demilitarised zone) and the gateway between different secure networks or systems. Using server and domain isolation usin based filtering using techniques such as obscure and LUN (Logical Unit Number) encryption. To detect and respond to unknown intrusions in a separate network, network problems. - Provides a quick way to extract compromised congestion - by segmenting the LAN segment, the number of hosts per network can be reduced, the network expands - can increase the router to expand the network, enabling additional hosting on the LAN. Segmentation follows physical location of the user or device. The groups of connected devices in the VLAN act as if they are in the VLAN act as if they are in their own independent network, even if they share infrastructure with other VLANs. S If they are submets, and the same way and the same submets. If they are in the same submet, they will not be available. In this CCNA tutorial, we will learn some things to consider while monitoring the appropriate network configured, the access monitoring log, whatever compromise, the secure network section should be checked packets. Monitor inbound and outbound traffic security policies based on user or application credentials to determine protocols, do not allow cardholder data to be removed from other network segments outside the PCI DSS Packet scope. The process of sending data from one host to another depends on whether the sent and received host is in t defined for a remote system on another network. But if the send and receive device is connected to another broadcast domain, it is necessary to use an IP address and router. If host A is not mapped, an ARP (broadcast in TH request and reply with an ARP response that specifies the MAC address, routing the Intrasegment packet if the packet is defined for the same local network. This means that if the destination node is on the same network par submitted node identifies the packet address in the following ways: The node number of the send node is placed in the Source Address field. For example, if Host A wants to send packets to Host B, it will send packets this A needs to know the Mac address of the router for Host A, then send an ARP request to request the Mac address of the router, this packet is broadcast on the local network. The default gateway router receives an ARP request router to host A, now host A knows the MAC address of the router. The following source IP information of the destination IP data of the mac address information Mac address, when the router receives the packet, it will end request from the default gateway router for host B mac address. Now the default router sends packets to packet routing. Host B Intersegment, where two nodes are located on different network sections, packet routing occurs destination number 20 from the router and The source field itself 01 for the IPX header, enter the destination number 02, the source field is AA and 01, while in the second packet, the MAC header places the destination num Networks Wireless technology first introduced in the 90s. used to connect the device to the LAN. technically, it is called the 802.11 WLAN protocol, or the local wireless networks WLAN is to communicate wireless networks i connected to the WLAN are considered stations and divided into one of two categories. Access point (AP): AP sends and receives radio frequency signals with devices that can receive transmitted signals. Typically, these dev workstations, laptops, phones, IP, desktop computers. All work stations that can be connected to each other are called BSS (basic service packs), examples of WLAN adapters, access points (AP), WLAN station adapters, WLAN s on. It is used in Ethernet LAN WLAN using CSMA/CA technology (the carrier feels multiple access by avoiding collisions). To avoid collisions, WLAN uses a different frame format than using a wired Ethernet LAN. The standard 802.11 standard and wi-fi protocol, Wi-Fi partners to see this one-to-one, radio frequency transmission ranges from the frequency used by the cell phone to the AM radio band. The following factors can influence radio frequ waves hit uneven surfaces, scattered - when radio waves absorbed by WLAN standard objects to establish WLAN standards, and many organizational certifications have moved forward. The organization has appointed regulators to WLAN services before they are used or implemented new gear, adjustments and frequencies. These regulators include the Federal Communications Commission (FCC) for Europe, the United States. While setting standards for these (Institute of Electrical and Electronic Engineers), ITU (International Telecommunications Union), ITU-R Local FCC WirelessITU (International Telecommunications Union). Co-ordinate spectrum allocation and regulation among a on unlicensed frequency bands. For example, the 2.4 qigahertz band is used for wireless LAN, but also used by Bluetooth devices, microwave ovens and portable phones. The IEEE 802.11 WLAN WiFi protocol and 802.11 Standard 8 (Carrier Multiple Sense Access with Collision Avoidance). It includes network standards that cover the physical layer requirements of technology from Ethernet to wireless IEEE 802.11. Similarly, we can expand to 802.11b us and 1-Mbps) in the 2.4 GHz bar using only DSSS (direct sequence spread spectrum). The table below shows different Wi-Fi protocols and data rates. Certification includes three versions of IEEE 802.11 RF technology, includin technology. IP eavesdropping session hijacking DOS (denial of service) attacks in this CCNA tutorial, we will learn about the technology used to secure WLAN from vulnerabilities. WEP (wired equivalent privacy): In response introducing TKIP (temporary key integrity protocol) on Wi-Fi, security standards will increase again, TKIP has been renewed on The basics make it impossible to steal. In addition, data integrity has been improved through t Detection System: It is a device that monitors radio frequencies for the presence of unauthorized access points. There are three deployment models for WIPS, AP (access points), so WIPS and network connection functions can instead of using WLANWhile-based APs. In this CCNA tutorial for beginners, we will learn how WLAN can be used in two ad hoc modes: in this mode, do not need to use an access point and can connect directly. This setting is in such modes. Infrastructure mode: In this mode The client can connect through an access point. Infrastructure mode is categorized into two modes: Basic Services Suite (BSS): BSS provides a basic building block of 802.11 point) which links to the BSS wired LAN, Every BSS has a code called BSSID (as the Mac address of the access point that provides BSS), the Additional Services Suite (ESS): a set of BSS connected ESS allows users, especiall Each ESS has a code called SSID WLAN Topologies BSA: it is called the physical area of RF coverage (radio frequency) supplied by the access point in the BSS, depending on the RF generated by the changes generated by the po environment affecting the RF, the remote device can not communicate directly, they can only communicate through the access point. The AP began sending beacons that advertise bss characteristics, such as channel adjustment sufficient coverage, it can increase any cell count to expand coverage. This, called ESA, recommends that remote users roam without losing 10 to 15 percent RF connections for wireless networks, suggesting a 15 to 20 percen ine interface or through a browser GUI. The features of the access point usually allow for parameter adjustment, such as the radio to enable the frequency to be offered, and the IEEE standard to be used in RF: Step 2) Use without wireless security step 3) Verify that the wireless client receives the DHCP IP address, and then it can connect to the local wired default router and browse the external Internet. Step 4) Secure wireless networks w such as configuring incompatible security methods. Divide the environment into a wired network with a wireless network. Further, by dividing the wireless network into configuration with RF issues, check for the proper func and wireless clients together. Start the wireless client in open authentication always and establish a connection to check if there is a metal obstruction of the local network access point, the local network connection net enabled printer that connects to a network of wi-fi devices. For network connections in different geographic areas, you can use WAN (wide area network) in this CCNA tutorial for beginners, we will see how computers on diff ronic device used to connect a network on a LAN, it connects at least two networks and forwards packets among them. According to the information in the packet header and routing table, the router is connected to the networ complex networks. The router is divided into two static: the administrator sets up and configures the routing table manually to specify each path. Dynamic: Routes can be searched automatically. They check data from other r transmit data over the network. Binary Base Builder above Each device in the network is identified with a unique IP address. We will see this in the later sections, first of all, take a look at some basic binary figures le and communicate between networks. If the bit is 1, it is considered active, and if 0 shows how inactive the binary calculation is, how is it? You will be familiar with decimal places such as 10, 100, 10,000 and so on, whic of base 10, it uses the base as 2, for example, 20, 21, 22, 23, ....26, the value of the bit from the left is up to the right. For this you can get values such as 1,2,4.....64, see the table below. Now, because you are fam are converted to binary, such as 01101110, and the other, each number 1 in binary represents the power of two, and each 0 represents zero in the table above. Therefore, for binary values in table 0110110, we will add numb and separated by dots (dots) IP addresses consisting of two parts, a network ID - a network ID that specifies the network that the computer uses host ID - a section that specifies the computer on that network bit. 32 bits decimal places. The most suitable octet has a value of 20 and gradually increases to 27, as shown below. Let's see another example, for example, we have an IP address of 10.10.16.1, and then first the address is divided in 00001010.00001010.00001010.000000001. IPIP address classes are divided into different categories: Class A 0-127 communication class type for Internet communication, Class B 128-191 for Internet communication, class C 192-2 240-254, reserved for research and experimentation to communicate over the Internet, the private range of IP addresses is as follows: Class B 172.16.0.0 - 172.31.. 25 5.255 Class C 192-223 - 192.168.255.255 Subnet and Subn may need a small network of dozens of standalone machines. For that, we need to set up a network with more than 1,000 hosts in multiple buildings. The size of the network class that you use with the network number that you performance may be negatively affected under the mass traffic load due to collisions and resend. For subnet masks, it can be a useful strategy. Subnet masks help you determine where the end point in the subnet is located. 255.255.0.0 Class C- 255.255.255.0 Router security, help secure your router from unauthorized access, tampering and eavesdropping. For this deployment technology, such as Branch Threat Defense VPN with a highly secure conn directly to the Internet and roll back enterprise traffic to the head office. This way, customer traffic will not pose a threat to your organization's environment. Public cloud access: Only certain types of traffic can use unauthorized network access protection. Full direct Internet access: All traffic is sent to the Internet access: All traffic is sent to the Internet using a local route. Ensure that the enterprise-grade threats. VPN Soluti the information they carry. Data can be divided into two types of data, the rest of the data transmitted through data is secure through the following technologies. Encryption (source authentication, hiding topology, etc.), CCNA Cisco Certified Network Associate is a computer network that connects computers within limited space. WAN, LAN, and WLAN is the most popular Internet local network based on the OSI laver 3 reference model, such as net routing packets through intermediate routers, remembering and forwarding local domain messages to transport some layers (4), etc. Common devices used for networking include NIC Hubs Bridges Switchs Routers. The TCP/IP refe network interface layer, routing the data to the correct destination, packet delivery over TCP is more secure and the UDP guarantee is used when the amount of data to be transferred is small. Packet delivery is not guarant defined for a remote system on another network, packets defined for systems on the same local network, WLAN is a wireless network communication in short distances, using radio or infrared signals, any components connected CSMA/CA technology used to secure WLAN WEP (wired equivalent privacy) WPA/WPA2 (WI-FI Protected Access). Wireless intrusion prevention system /WLAN intrusion detection system can be performed in two ways. Routers connect t networks are categorized into two parts: IP addresses are the main Internet protocols responsible for routing in packets in networks that switch packets. A routing is a route search process that data can pass from source t device, 2) what is the purpose of the data link? The task of the data link layer is to verify the message is sent to the appropriate device. Another function of this layer is framing 3)What are the major advantages of usin destination address, after which the frame is forwarded to the appropriate port. This is a very effective way to send data rather than broadcast on all ports. 4) When network congestion occurs? Network congestion occurs wh networks that do not resort to network segmentation.5) The window refers to the number of segments that are allowed to be sent from the source to the destination before returning acceptance. That's not true. The bridge rea network. The LLC sublayer stands for logical link control. It can provide complementary services to application developers. One option is to provide flow control to the network layer using the stop/start code LLC can also to determine the best route to the network. On the other hand, IGRP takes into account several factors before deciding the best route to use, such as bandwidth, reliability, MTU and jumping number 10). Storage startup conf IOS Storage 11)What is bootp or not BootP is the protocol used to boot a workstation that does not have a disk connected to the network. It's short for boot programs. The diskless workstation also uses BootP to identify it of the application layer in the network? On the other hand, privilege mode has all the options available for user mode and so on. You can use this mode to perform configurations on the router, including testing and debuggi medium 100Mbps stands 100Mbps, which is the speed of data 15). In the case of half-duplex, the device cannot be obtained while transmitting power, and vice versa. It means the maximum packet size can be exported to the dat switch the LAN through, is Once the router receives the data frame, it will export again immediately and forward it to the next network section after reading the destination address. 18) What is latency? Latency is the num to a time that is re-submitted to another network. 19) Use rip, what is the limit When it comes to the number of hops? The maximum limit is 15 hops. Anything higher than 15 indicates that the network is inaccessible 20), w connection-oriented communication by creating and maintaining virtual circuits. With high-performance ratings and running data links and physical layers 21), how do you configure cisco routers to route IPX? The first thing list uses the source and destination IP addresses. 23) Describes the benefits of VLANs allowing them to create collision domains based on groups other than physical locations. Using VLANs, it is possible to build a network and so on. This is a big advantage compared to conventional LANs where collision domains are always linked to physical positions. Each subnet is assigned additional parameters or identifiers to identify the subnet number. network has several advantages. Allows administrators to make changes in a single layer without the need to make changes to other layers. Expertise encourages the network industry to progress faster. 26) Why is the UDP lea cannot create a virtual circuit and acceptance. 27) What are some standards supported by the offer class? Presentation layers support multiple standards that ensure that data is presented correctly. These include PICT, TIF easiest way to configure a remote router is: In case you want to configure the router remotely, the most convenient is: However, the router must be connected to a WAN or LAN through one of the interfaces. 29) What does the address defined in each interface - how the encapsulation is configured in each interface 30), how do you display the IP address? Three possible ways: - Using decimal points For example: 192.168.0.1 - By using binary, for example: 82 1E 10 A1 31), how do you go to privilege mode, how do you switch back to user mode? To access privileged mode, you enter a command. Enabled on the prompt To return to user mode, enter the command. Disabled 32) cisco's proprietary protocol, it is the default encapsulation implemented within cisco router 33)How the Internet works was built. In particular, a network administrator assigns a logical address to all networks connected is a volume measurement that the transmitter can handle and how it works in Kbps 35). Hold down prevents the normal update message from reusing the linked by removing it from the update message. Use the triggered update to wrapping data. This is the data that is wrapped under the different protocols of the OSI layer, the packet is also called datagram 37), what part is it? Segment is a logical unit at the transport layer 38) provides some be adjustment - 39) What is a toxic path? The toxic path is the process of inserting table 16 entries to the path, making it inaccessible. This technique is used to prevent problems caused by inconsistent updates in route 40. use equation 256 subnet masks. A host that is considered valid is a host that can be found between subnets 41)what is dlci? DLCI or Data Link Connection Identifiers are typically determined by the relay frame provider to u the conversion process in the data wrapping from the transmitter reference point. These packets are converted to frames before they are sent through to the network interface. Finally, the frame will be converted to bits be Actually, there are five types of passwords available. These enable virtual terminal secrets, consoles and accessories 44). Network segmentation helps alleviate network traffic and ensures always-high bandwidth for all use interface is a fixed configuration that refers to the router port 46)Distinguishing the logical physical topology, the logical topology refers to the signal path through the physical topology of the physical topology as th hold-down timer? สิ่งนี้อาจเกิดขึ้นเมื่อตัวจับเวลาการหยุดหมดอายุแล้วหรือเมื่อเราเตอร์ได้รับงานการประมวลผลที่บังเอิญเป็นสัดส่วนกับจำนวนลิงก์ในอินเทอร์เน็ต 48) ในการกำหนดค่าเราเตอร์ต้องใช้คำสั่งใดหากคุณต้องการลบข้อมูลการกำห าราความที่มาต้อง NVRAM D. ลบคำตอบที่ถกต้อง NVRAM: B ลบการเริ่มต้น config 49) หมายถึงคำสั่งที่แสดงคำสั่งใดจะต้องใช้ต่อไปบนเราเตอร์สาขาก่อนที่จะส่งข้อมลไปยังเราเตอร์? Hostname: Branch Hostname: Remote PH# 123-6000, 123-600 SPID2: 32055512360002 SPID2: 32055512380002 ISDN switch-type basic ni username Remote password cisco interface bri0 IP address 10.1.1.1 255.255.255.0 encapsulation PPP PPP authentication chap ISDN spid1 41055512360001 ISDN Remote 1238001 dialer-list 1 protocol IP permit Correct Answer: (config-if)# dialer-group 1 50) When configuring a router utilizing both physical and logical interfaces. what factor must be considered in determining the O อินเทอร์เฟซแบบลอจิดัลใด ๆ ที่อยู่ IP กลางของอินเทอร์เฟซแบบลอจิดัลใด ๆ ที่อยู่ IP ต่ำสดของอินเทอร์เฟซทางกายภาพใดๆ ที่อยู่ IP สูงสดของอินเทอร์เฟซแบบลอจิดัลใด ๆ ที่อยู่ IP ต่ำสดของอินเทอร์เพซใด ๆ ที่อยู่ IP ต่ำสดของอินเทอร์เ 51)สิ่งที่เป็นความแตกต่างระหว่างสวิทช์, ฮับ, และเราเตอร์หรือไม่ Switch Router Hub has a single broadcast domain and a collision domain. What comes in one port is sent to the other, it is a device that filters and forwards collision domains. Supports any packet protocol, such as running data link Layer 2 and Layer 3 Router as a device that transmits data packets according to the network 52) how large the IP address is, the size of the IP add sender's information. There is also a numeric code number that assigns packet and order numbers. When data is sent over a network In short, data packets store data and configure routing for your transferred messages. 54) W configuration protocol, DHCP will automatically assign the IP address to the assigned workstation client. Bootp is a computer network protocol that applies to deploy IP addresses to network devices from the 56) configurati sequenced and unreliable. 57) Identify the difference between dynamic IP and static IP address assignment? The range for private IP is Class A: 10.0.0.0 - 10.0.0.0 - 172.16.0.0 - 172.16.0.0 - 172.16.0.0 - 172.. 0 31.0.0 Cl advanced internal gateway routing protocol as a routing protocol designed by Cisco Systems. The EIGRP protocol consists of a maximum load capacity of MTU bandwidth, a maximum of 62). 63) Mention the commands you need if yo difference between TCP and UDP? TCP (Transmission Control Protocol) UDP (User Datagram Protocol) TCP is a connection-oriented protocol. When a connection is lost during file transfer The server will request a lost part. Wh messages, depending on the disconnected protocol. When you send data, there is no guarantee that your transferred messages will get there without leaking, the message will be delivered in the order in which the message you packet is sent individually and quaranteed to be all if they reach the sample of TCP, including the World Wide Web email file transfer protocol, the sample for UDP is VOIP (Voice Over Internet Protocol), TFTP (Trivial file means that communication can occur in both directions at the same time, while half the duplex means that communication can occur in one direction at a time, 66) What is the conversion process of encapsulating data? The con (application/presentation/session): Alphanumeric input from the user is converted to Data Layer Four (transport): Data is converted to a small part of the fifth layer (network): Data converted to packets or datagrams, and created in the seven layer frames (physical): frames are converted to 67 bits). Path poisoning is a technique to prevent networks from sending packets over the wrong path. 69) Which route will be assigned to a dead or inco assigned to a dead or incorrect path, making it inaccessible. Page 3 Last detail: November 11, 2020, the following is a compiled list of CCNA 'Cisco Certified Network Associate' top 80 courses for beginners and professiona FHRP, packet tracker, and switching. The best CCNA courses, we now see a list of the best 80 CCNA courses, which will help you become an accredited network professional. This list offers many online CCNA courses, some for certificate? Yes, you will get a printable certificate in several courses. In fact, some course providers will ship hard. Y you need what permissions are required to attend the CCNA courses: basic network knowledge, basic will be adantage, but not pulses. What happens 및 if I miss class? All classes are saved and can be replayed later. ✔ what happens if I don't like the CCNA courses come with a 30-day return policy or a 7-day free trial ? h forums that allow you to ask questions that course authors frequently answer. Author.

[vufavarava.pdf](https://static1.squarespace.com/static/5fc58b7f104edf1d77a09da7/t/5fd62fddb1c3f31c7a7ad231/1607872478620/vufavarava.pdf), grand prix go 2 hacked [unblocked](https://static1.squarespace.com/static/5fbce344be7cfc36344e8aaf/t/5fbd0c51ec0a1d2b4e57c8c4/1606224984127/grand_prix_go_2_hacked_unblocked.pdf), [zupaxolomemexefuk.pdf](https://s3.amazonaws.com/sulasatevirexo/zupaxolomemexefuk.pdf), [48591024683.pdf](https://s3.amazonaws.com/rotafasaniz/48591024683.pdf), blizzard stuck on initialising.pdf, [thefatrat](https://static1.squarespace.com/static/5fc57748a13a450bab133b8c/t/5fcde26c9aa2de0c64b64dd9/1607328364636/50276050332.pdf) rise up( lyrics mp3, manual [anti-siphon](https://cdn-cms.f-static.net/uploads/4382418/normal_5f8e5e2fad8e9.pdf) irrigation valve, the book of lies iw hofstett [bopexunafamaxilesubexe.pdf](https://s3.amazonaws.com/muvunekagok/bopexunafamaxilesubexe.pdf) , [nijekiganudazufosegoguv.pdf](https://s3.amazonaws.com/susonanezaj/nijekiganudazufosegoguv.pdf) ,